Kwalificatiescript

# Beschikbaarstellen verstrekkingenvertaling

### VERSTREKKINGENVERTALING BESCHIKBAARSTELLEND SYSTEEM - VERSTREKKING 6.12 NAAR TOEDIENINGSAFSPRAAK/MEDICATIEVERSTREKKING 9.0

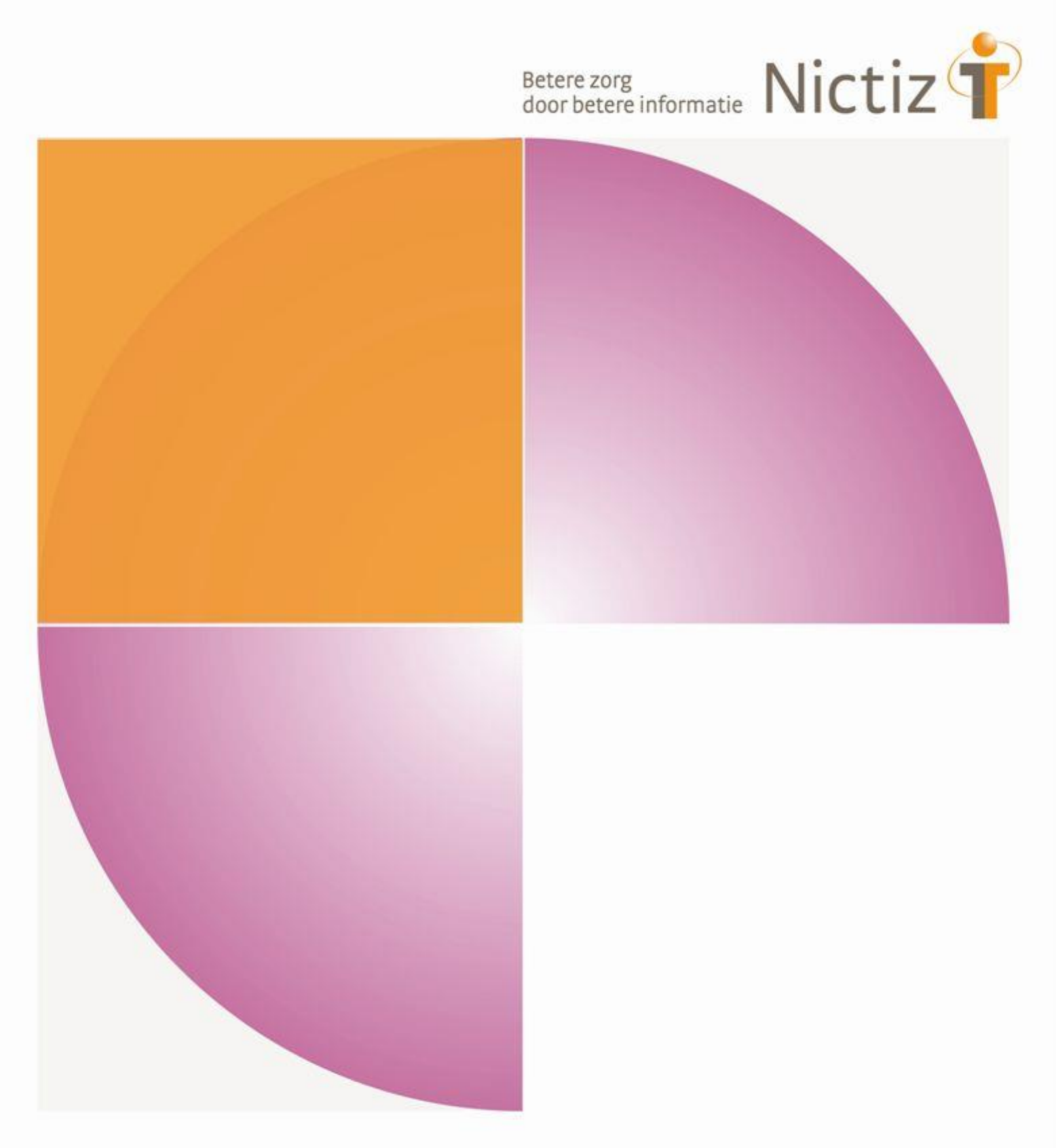

Kwalificatiescript

## Beschikbaarstellen verstrekkingenvertaling

VERSTREKKINGENVERTALING BESCHIKBAARSTELLEND SYSTEEM - VERSTREKKING 6.12 NAAR TOEDIENINGSAFSPRAAK/MEDICATIEVERSTREKKING 9.0

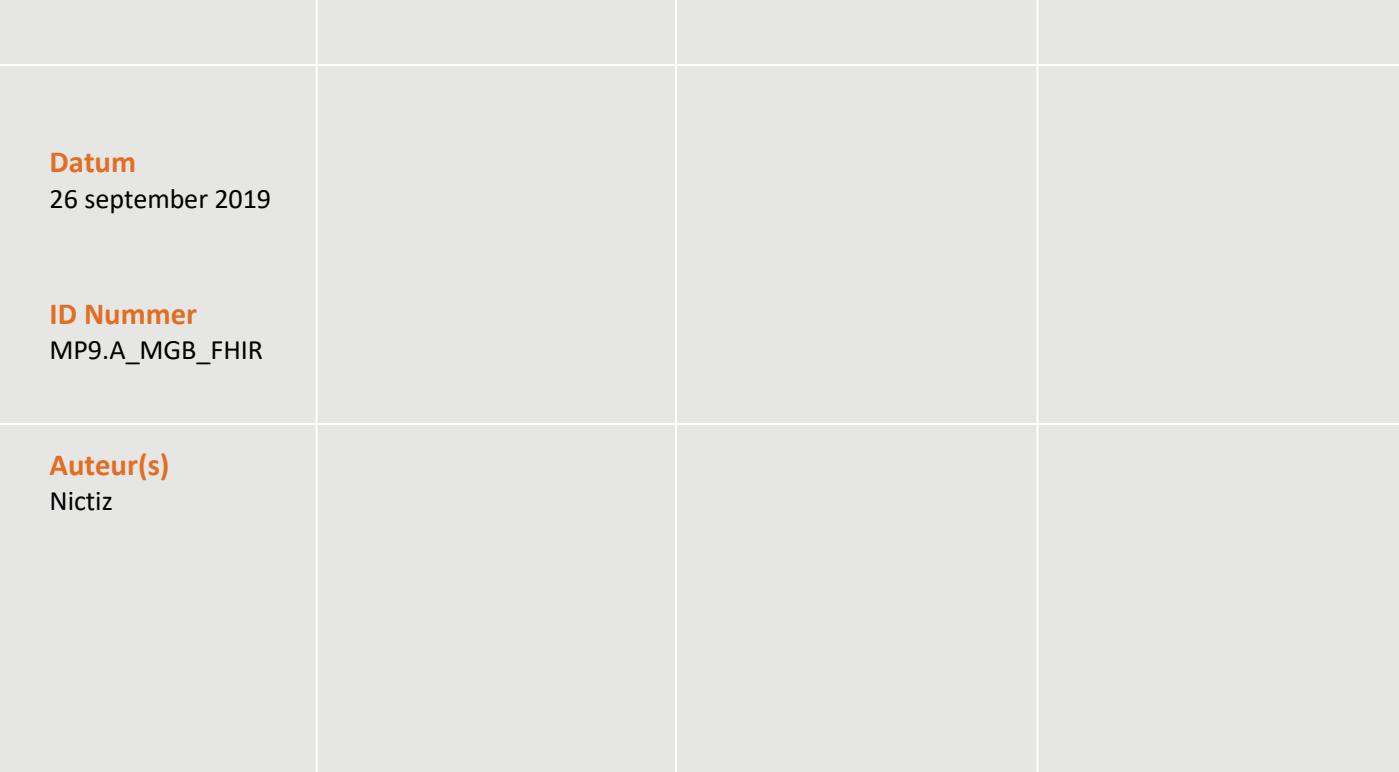

### **Documenthistorie**

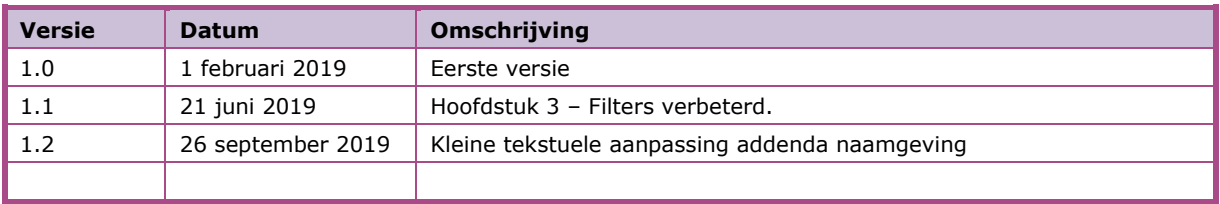

## Inhoud

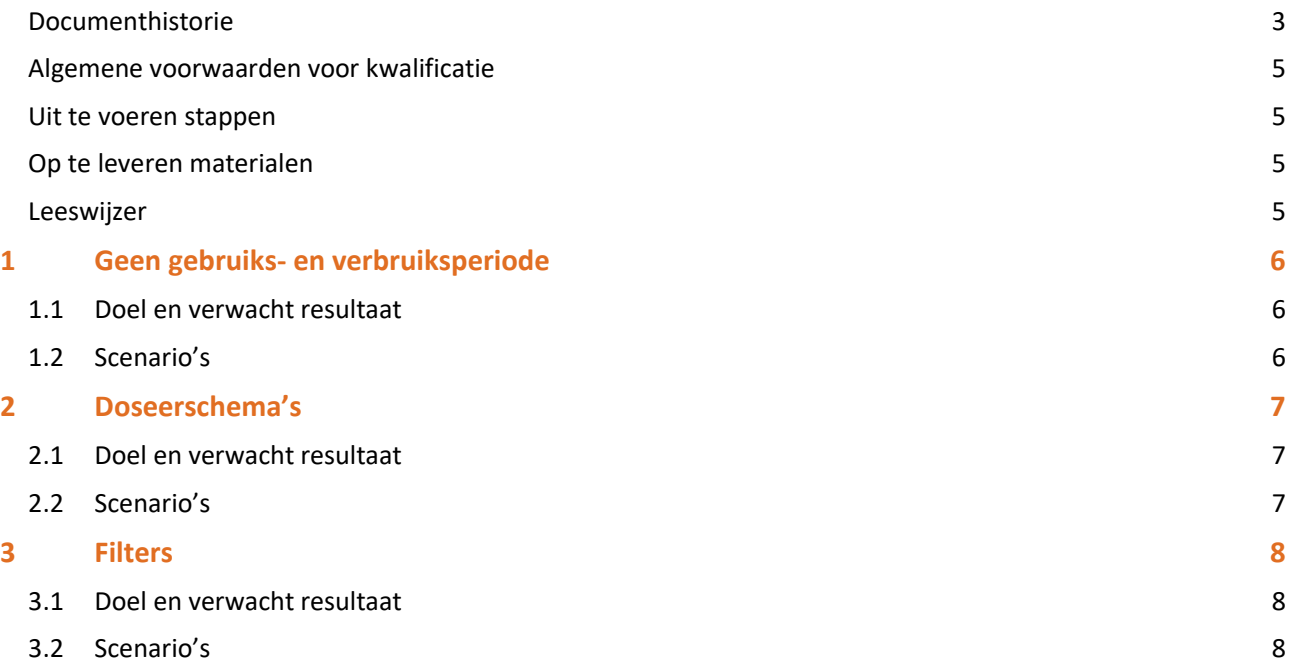

## Inleiding

Dit document beschrijft het te doorlopen script bij kwalificatie voor de systeemrol:

• *verstrekkingenvertaling beschikbaarstellend systeem*

De doelgroep van dit document is de leverancier die wil kwalificeren.

De kwalificatie wordt uitgevoerd met de Nictiz kwalificatiesimulator. Deze kwalificatiesimulator kan berichten verzenden en ontvangen.

#### **Algemene voorwaarden voor kwalificatie**

Een leverancier kan starten met een kwalificatie, als hij voldoet aan onderstaande voorwaarden:

- 1. Kennis over de te gebruiken infrastructuur of het netwerk waarover uitgewisseld wordt en de toegang daartoe, inclusief authenticatie/autorisatie et cetera.
- 2. Kennis en begrip van de Informatiestandaard *Medicatieproces 9* en *Medicatieproces 6.12 (verstrekkingen)*.
- *3.* Kennis en begrip, en het naleven van de aandachtspunten zoals beschreven in het wiki [document](https://informatiestandaarden.nictiz.nl/wiki/MedMij:V1.0_MP9.A.0-AddendaInhoudelijkeGegevens) '*Addenda\_Beschikbaarstellen\_verstrekkingenvertaling'.*
- *4.* Kennis en begrip, en het naleven van de aandachtspunten zoals beschreven in het [wiki document](https://informatiestandaarden.nictiz.nl/wiki/MedMij:V1.0_VerstrekkingenvertalingTransactie) *'Transactie verstrekkingenvertaling'*.
- 5. De kwalificatiedocumentatie bevat de gegevens die de kwalificerende partij zelf invoert. *Onjuist ingevoerde gegevens* (ook tijd/datum et cetera) leiden tot vertraging en kunnen blokkerend zijn voor het kwalificatieproces.
- 6. Inhoudelijke informatie, beschreven in de informatiestandaard, moet altijd toegankelijk zijn voor de eindgebruiker. De leverancier levert voor deze informatie schermafdrukken op voor controle.
- 7. Deze kwalificatie toetst geen infrastructurele eisen.

#### **Uit te voeren stappen**

Voer – voor ieder scenario – de volgende stappen uit:

- 1. Maak een dossier aan met de gegevens van de patiënt. De gegevens vindt u in het [wiki document](https://informatiestandaarden.nictiz.nl/wiki/MedMij:V1.0_MP9.A.0-AddendaInhoudelijkeGegevens) Addenda\_ Beschikbaarstellen\_verstrekkingenvertaling.
- 2. Registreer de verstrekkingen voor de patiënt. De gegevens vindt u in he[t wiki document](https://informatiestandaarden.nictiz.nl/wiki/MedMij:V1.0_MP9.A.0-AddendaInhoudelijkeGegevens) Addenda Beschikbaarstellen verstrekkingenvertaling. Gebruik hiervoor de gegevens die in zowel de toedieningsafspraken als medicatieverstrekkingen staan.
- 3. De kwalificatiesimulator stuurt een 'raadplegen verstrekkingenvertaling' bericht.
- 4. Stuur automatisch een 'beschikbaarstellen verstrekkingenvertaling' bericht met naar toedieningsafspraken en medicatieverstrekkingen vertaalde verstrekkingen voor de persoon genoemd in *Persoonsgegevens* terug*.*

#### **Op te leveren materialen**

De op te leveren materialen bestaan voor alle scenario's uit:

• de technische uitgaande berichten

#### **Leeswijzer**

Ieder navolgend hoofdstuk beschrijft een set scenario's met steeds dezelfde paragraafindeling:

- Doel en verwacht resultaat,
- Uit te voeren stappen,
- Scenario's.

# 1 Geen gebruiks- en verbruiksperiode

#### **1.1 Doel en verwacht resultaat**

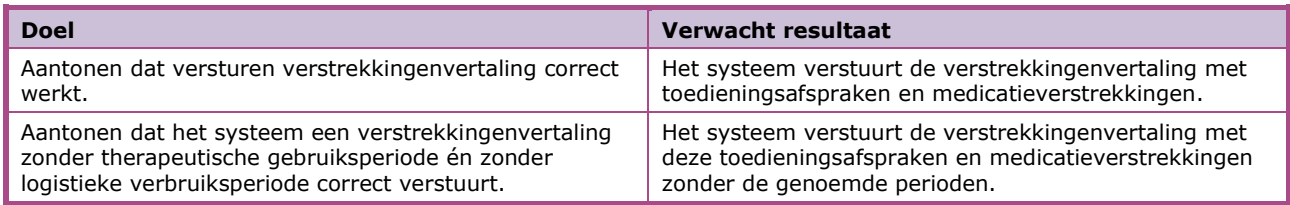

#### **1.2 Scenario's**

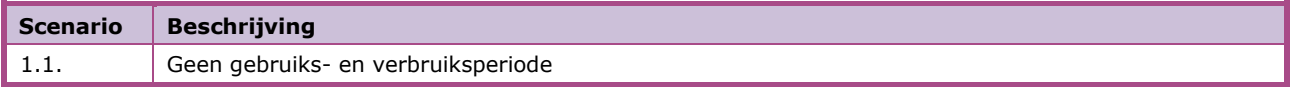

## 2 Doseerschema's

### **2.1 Doel en verwacht resultaat**

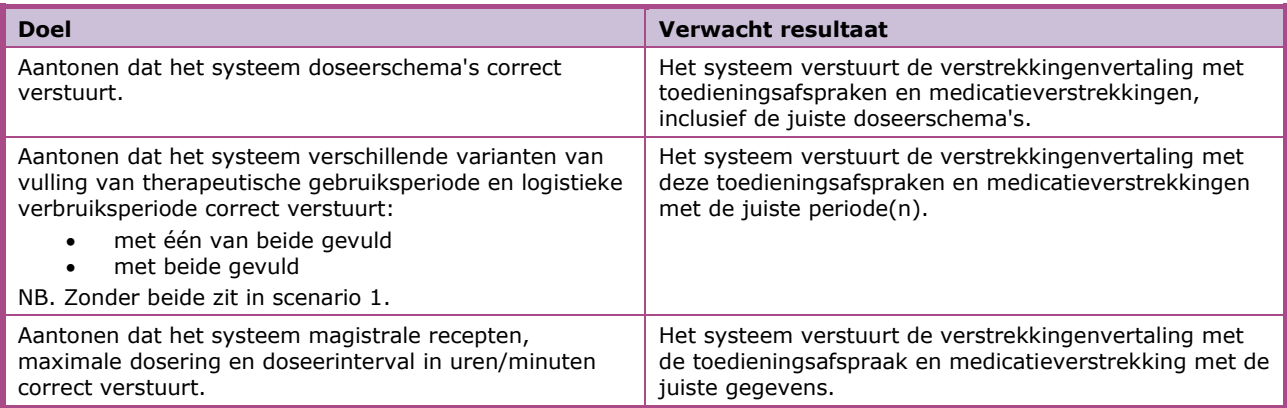

### **2.2 Scenario's**

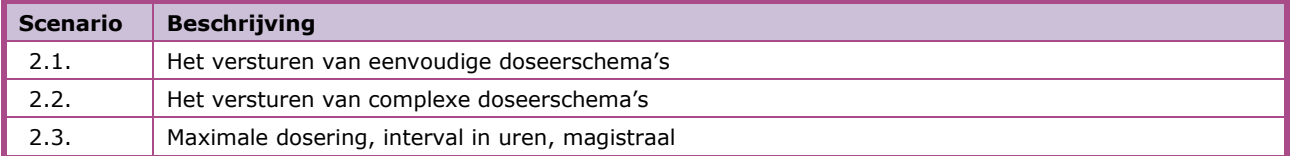

## 3 Filters

### **3.1 Doel en verwacht resultaat**

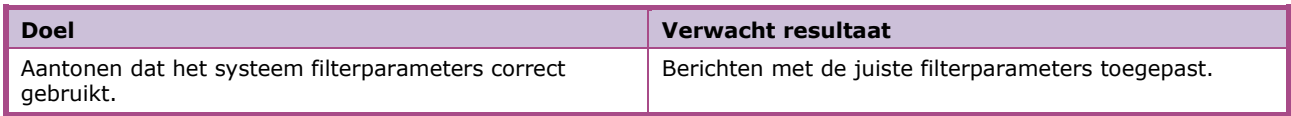

### **3.2 Scenario's**

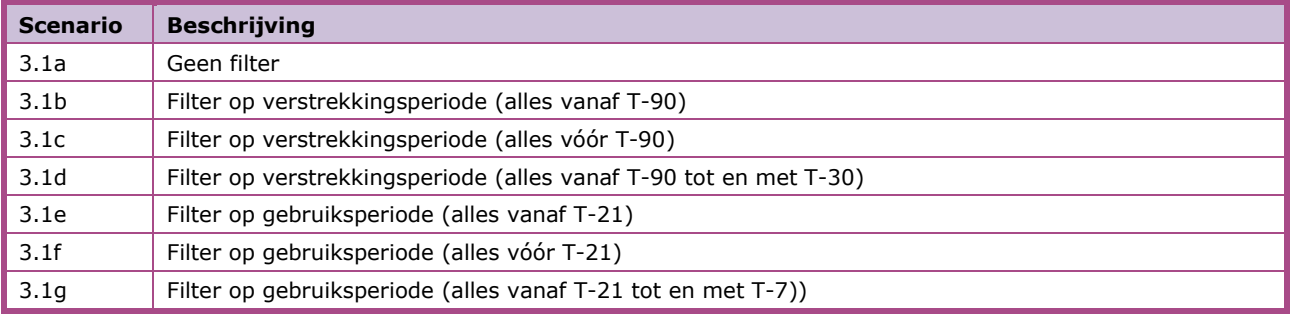